eVidyalaya Half Yearly Report

Department of School & Mass Education, Govt.<br>of Odisha

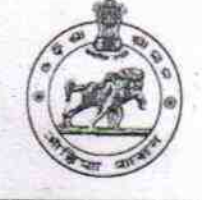

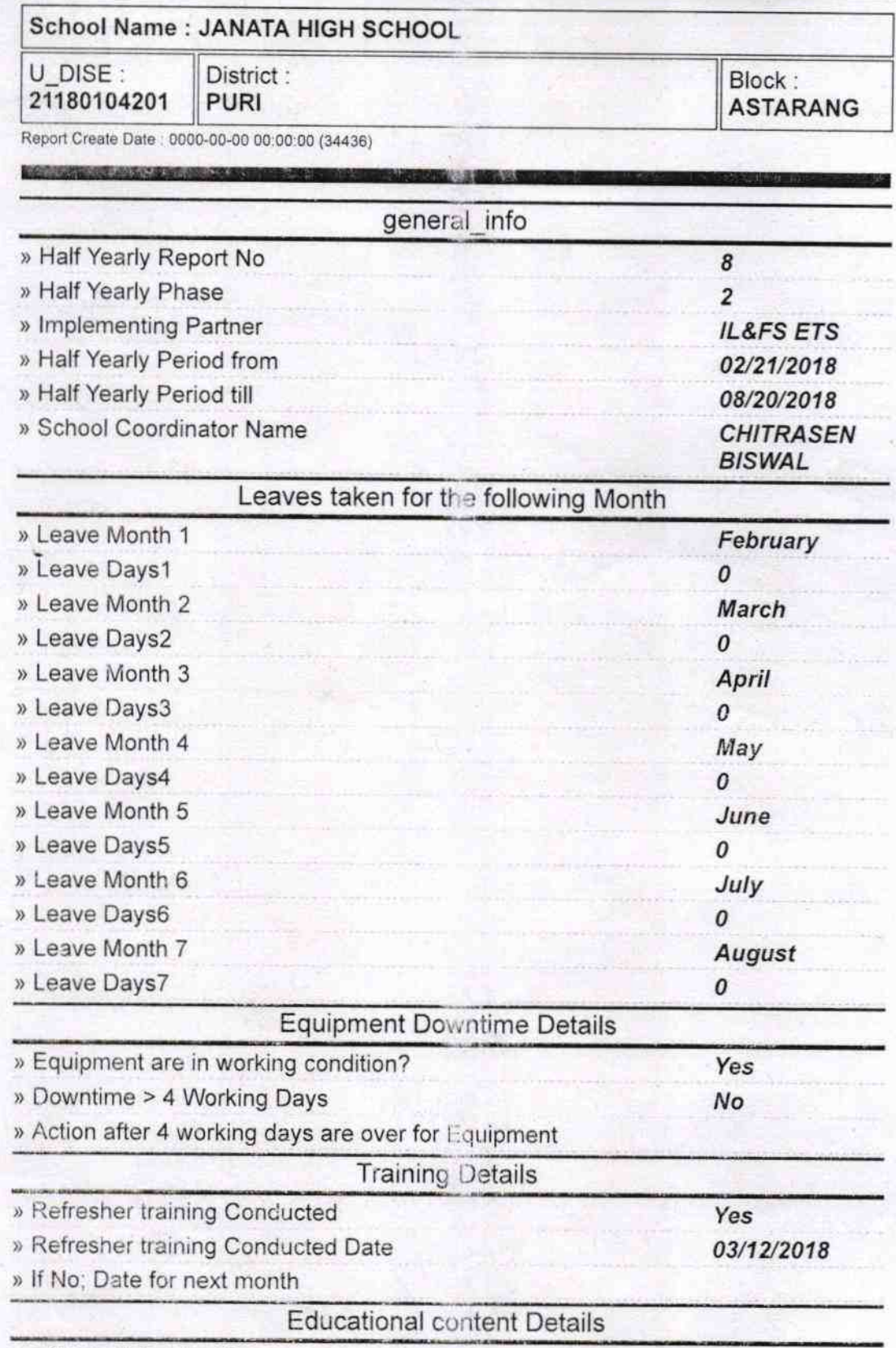

» e Content installed?

 $\sigma$ .

Esta: 1906

Yes

 $132$ 

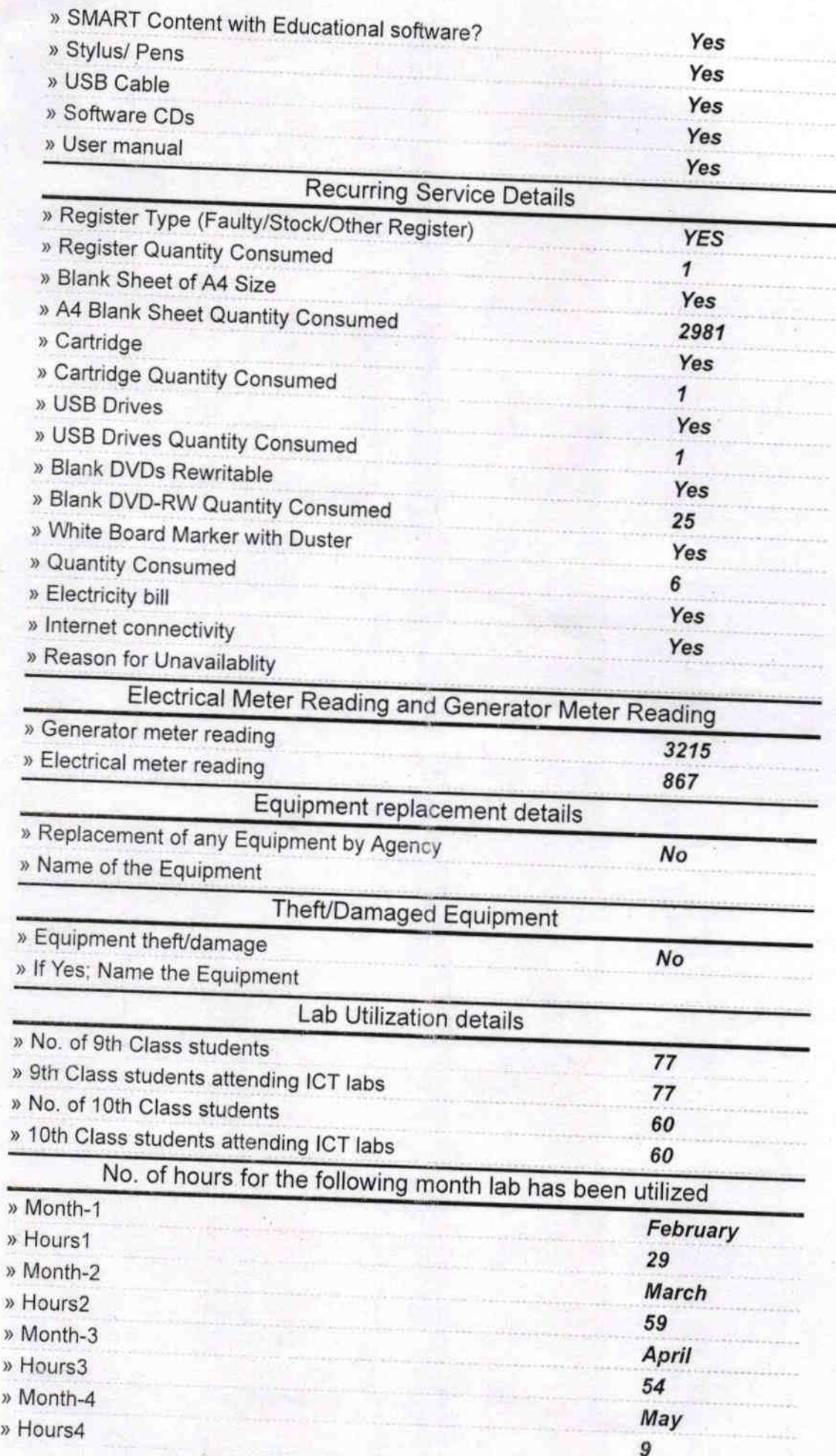

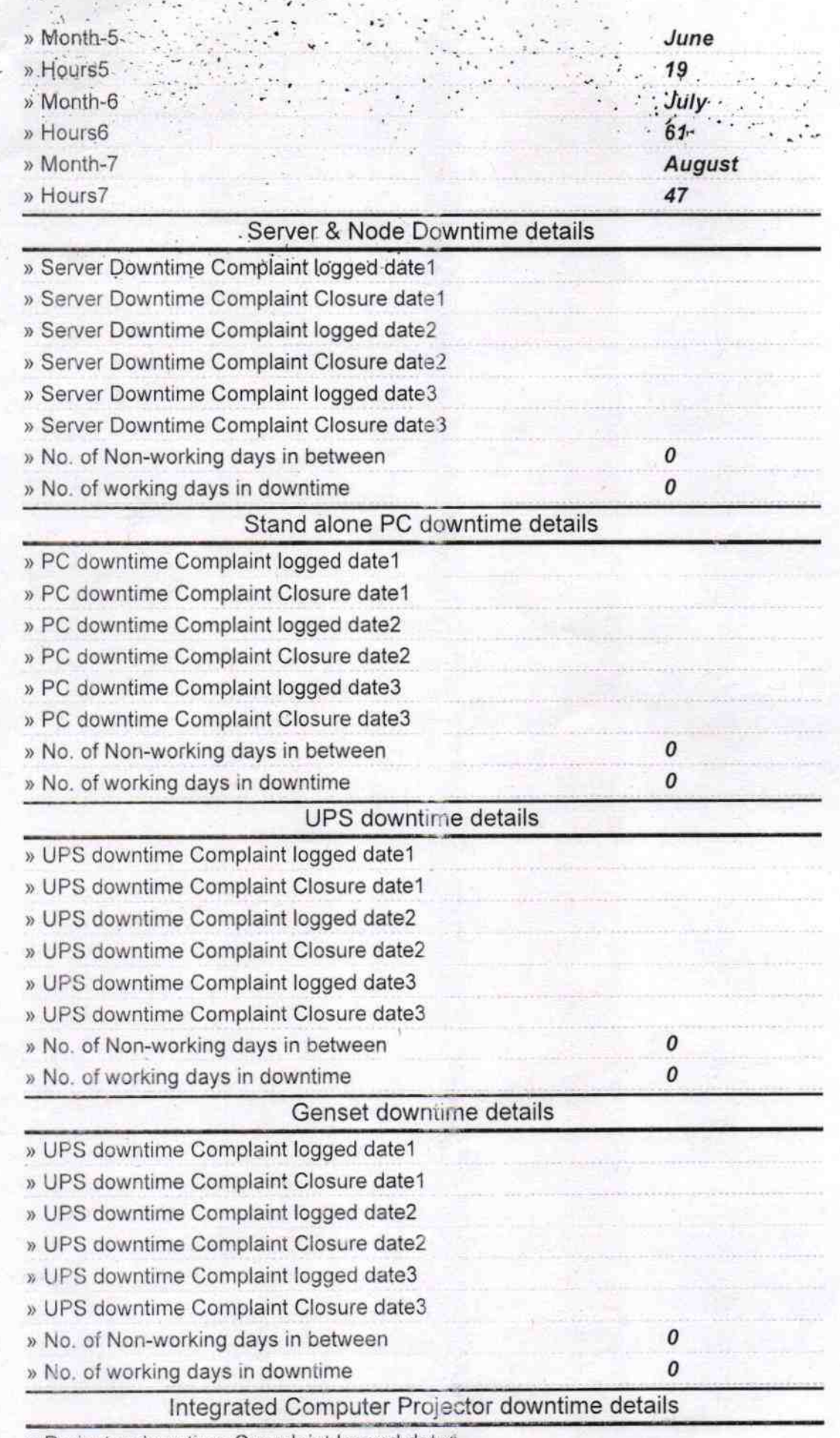

» Projector downtime Complaint logged date?

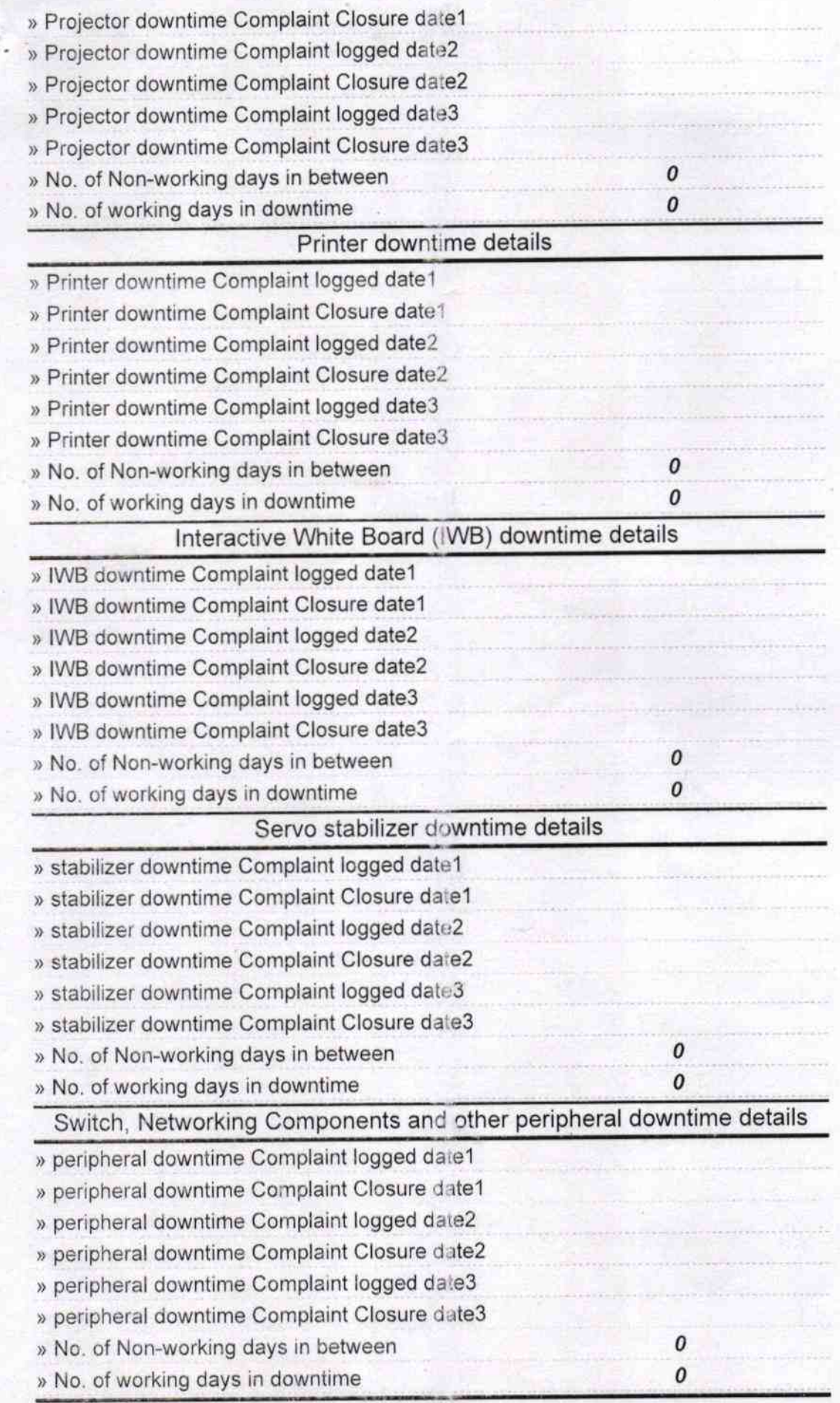

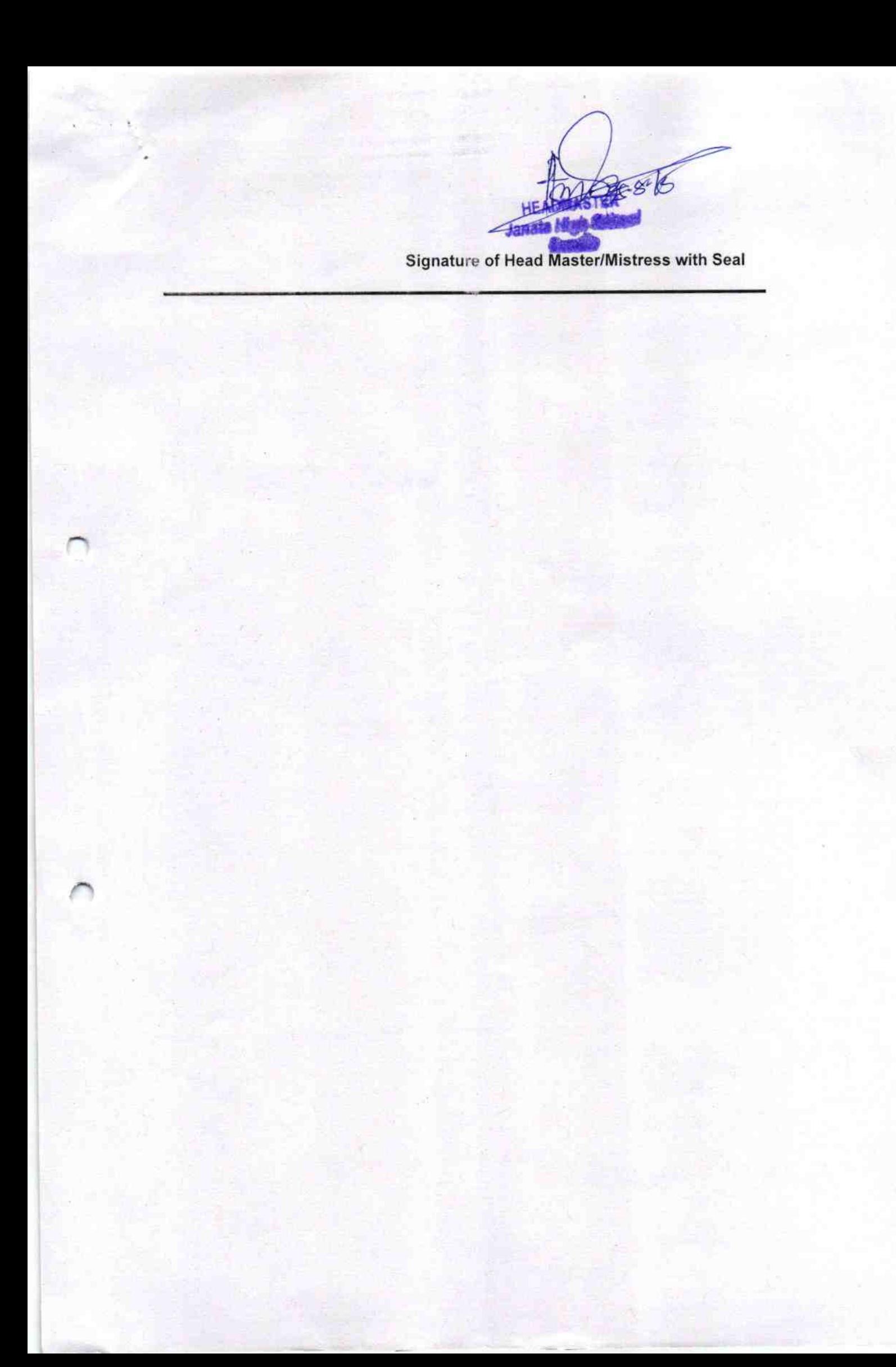